#### CS 420 Advanced Programming Languages Fall Semester, 2022 Doc 18 Actor Nov 1, 2022

Copyright ©, All rights reserved. 2022 SDSU & Roger Whitney, 5500 Campanile Drive, San Diego, CA 92182-7700 USA. OpenContent (http:// www.opencontent.org/openpub/) license defines the copyright on this document.

## **Big Idea**

Don't have one big program with a tangle of threads!

Have separate objects (actors) - mini-programs

Each actor runs sequentially

An actor receives "requests" on a queue or channel

An actor can send results and requests to another actor via a queue or channel Each actor runs in a separate thread

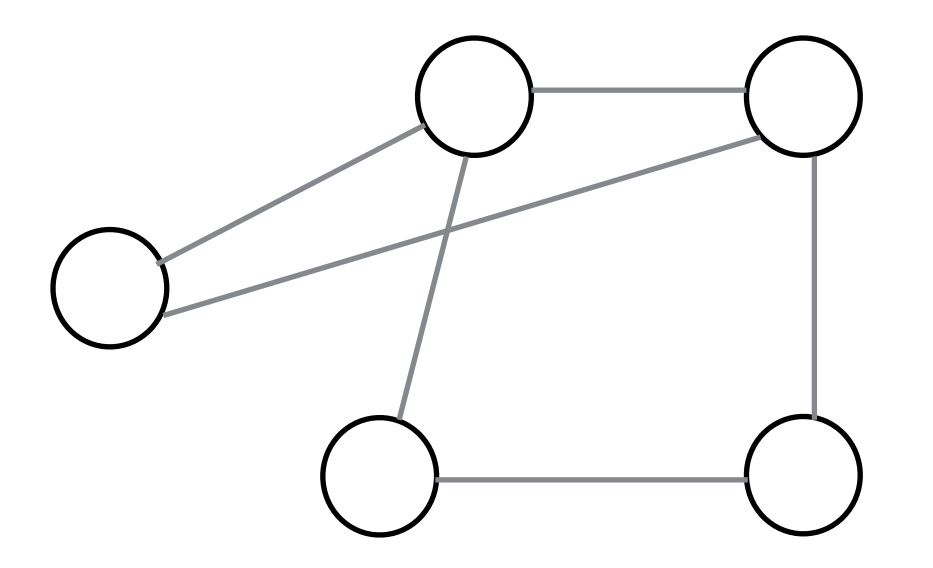

## **Communicating Sequential Processes - CSP**

1978 - C. A. R. Hoare first described

Mathematical theory of concurrency

Message passing & Channels

Used to specify & verify Concurrent systems

T9000 Transputer

Influenced design of programming languages

**Occam** 

Go

## **Agents & Core.Async**

Clojure implementations of the Actor idea

#### Agent

Data

Functions are sent to the data Data lives in is own thread, function evaluated in that thread

Core.Async Actor is code Each actor is in its own thread Data is sent to an actor

#### **Channel**

Communication link between producers and consumers

Channels can be Unbuffered **Buffered** 

## **Types of Buffers**

buffer blocks/parks when full

dropping-buffer While full drops items that are added

sliding-buffer While full drops oldest item when new item added

## **Producing a Channel**

(chan) (chan buf-or-n)

(chan 5) channel with buffer of size 5

(chan (buffer 3)) channel with buffer of size 3

(chan (dropping-buffer 6))

(chan (slidding-buffer 2))

## **Reading/Writing Channels**

(>!! channel value) Writes value to channel Blocks if buffer is full (unless buffer is sliding or drop)

(<!! channel) Reads a value from channel Blocks if nothing is available Returns nil if channel is closed

#### **Example**

(def test-channel (async/chan 2))

(async/>!! test-channel "hello there")

(async/<!! test-channel)

## **Running in other Threads**

futures async/thread go block

#### **async/thread**

(thread & body)

Runs body in separate thread

```
(async/thread (println "Hello"))
```

```
(def adder (async/thread (+ 1 2)))
(async/<!! adder) returns 3
```
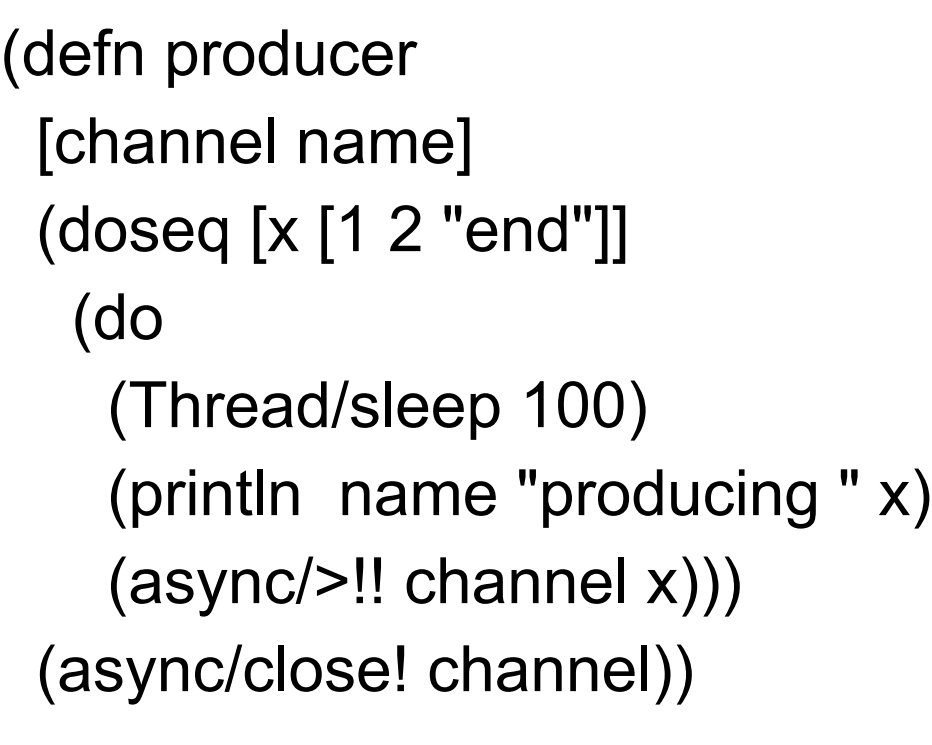

(let [channel (async/chan 7)] (println "Start") (async/thread (producer channel "a")) (async/thread (producer channel "b")) (async/thread (consumer channel)) (println "consumer started"))

(defn consumer [channel] (let [input (async/<!! channel)] (println "input" input) (when input (recur channel)))) **Start** consumer started  $\Rightarrow$  nil ba producing 1producing 1 input 1 input 1 b producing 2 a producing 2 input 2 input 2 b a producing end producing end input end input end input nil

## **Rock Paper Scissors Example**

(def MOVES [:rock :paper :scissors]) (def BEATS {:rock :scissors, :paper :rock, :scissors :paper})

(defn winner "Based on two moves, return the name of the winner." [[name1 move1] [name2 move2]] (cond (= move1 move2) "no one" (= move2 (BEATS move1)) name1 :else name2))

#### **Report - Helper**

(defn report

 "Report results of a match to the console." [[name1 move1] [name2 move2] winner] (println) (println name1 "throws" move1) (println name2 "throws" move2) (println winner "wins!"))

## **Player**

(defn rand-player

"Create a named player and return a channel to report moves."

[name]

(let [out (async/chan)]

(async/go (while true (async/>! out [name (rand-nth MOVES)])))

out))

# **Judging results**

(defn judge "Given two channels on which players report moves, create and return an output channel to report the results of each match as [move1 move2 winner]." [p1 p2] (let [out (async/chan)] (async/go (while true (let [m1 (async/<! p1) m2 (async/ $\leq$ ! p2)] (async/>! out [m1 m2 (winner m1 m2)])))) out))

## **Playing single game**

(defn init

 "Create 2 players (by default Alice and Bob) and return an output channel of match results."

([] (init "Alice" "Bob"))

([n1 n2] (judge (rand-player n1) (rand-player n2))))

(defn play

 "Play by taking a match reporting channel and reporting the results of the latest match."

[out-chan]

(apply report (async/<!! out-chan)))

(play (init))

## **Playing Multiple Games**

(defn play-many "Play n matches from out-chan and report a summary of the results." [out-chan n] (loop [remaining n results {}] (if (zero? remaining) results (let [[m1 m2 winner] (async/<!! out-chan)] (recur (dec remaining) (merge-with + results  $\{$ winner 1 $\}$ ))))))

## **Multiple Games**

(play-many game 10000) {"Alice" 3323, "Bob" 3326, "no one" 3351}

"Elapsed time: 650.433 msecs"

#### **rock paper scissors lizard spock**

Try modifying code to play "rock paper scissors lizard spock"